# **Calendrier Perpétuel en JavaScript**

Calendrier perpétuel en ALLEMAND, ARABE, CHINOIS, GREC, JAPONAIS et RUSSE pour page Web

Format "Face Avant" d'un [Cube de Rubik](http://www.randelshofer.ch/rubik/virtualcubes/virtual_rubik_en.html)

#### **Afficher la date en ALLEMAND**

<!-- Insérer ce code JavaScript entre les balises <head> et <\head> du code HTML de la page Web --> <script language="JavaScript"> Today = new Date; JourSemaine= Today.getDay(); JourMois = Today.getDate() - 1; Mois = Today.getMonth(); TabMoisPart1CubeDE = new Array(" $J$ "," $F$ "," $M$ "," $A$ "," $M$ "," $J$ "," $J$ "," $A$ "," $S$ "," $O$ "," $N$ "," $D$ "); TabMoisPart2CubeDE = new Array(" $A$ "," $E$ "," $A$ "," $P$ "," $A$ "," $U$ "," $U$ "," $U$ "," $E$ "," $K$ "," $O$ "," $E$ "); TabMoisPart3CubeDE = new Array(" $N$ "," $B$ "," $R$ "," $R$ "," $\vert$ "," $N$ "," $L$ "," $G$ "," $P$ "," $\overline{T}$ "," $V$ "," $Z$ "); TabJourMoisPart1CubeDE = new Array(" "," "," "," "," "," "," "," "," "," 1"," 1"," 1"," 1"," 1"," 1"," 1"," 1"," 1"," 1"," 2"," 2"," 2"," 2"," 2"," 2"," 2"," 2"," 2"," 2"," 3"," 3"); TabJourMoisPart2CubeDE = new Array("1","2","3","4","5","6","7","8","7","8","9","0","1","2","3","4","5","6","7","8","9","0","0","1","2","3","4","5","4","5","6","7","8","9","0","1"); TabJourSemainePart1CubeDE = new Array("Sonn","Mon","Diens","Mitt","Donners","Frei","Sams"); TabJourSemainePart2CubeDE = new Array("tag","tag","tag","WOCh","tag","tag","tag"); CubeCell11DE = TabJourSemainePart1CubeDE[JourSemaine]; CubeCell12DE = TabJourSemainePart2CubeDE[JourSemaine]; CubeCell21DE = TabMoisPart1CubeDE[Mois]; CubeCell22DE = TabMoisPart2CubeDE[Mois]; CubeCell23DE = TabMoisPart3CubeDE[Mois]; CubeCell32DE = TabJourMoisPart1CubeDE[JourMois];

 CubeCell33DE = TabJourMoisPart2CubeDE[JourMois]; </script>

Calendrier Perpétuel en JavaScript 13.04.2008 http://www.mementoslangues.fr/ Chinois

<!-- Insérer ce code à la cellule 11 du Tableau dans le code HTML de la page Web --> <span style="font-family: Arial; font-size: 17t"> <script> document.write("<div align=right>"+CubeCell11DE.fontcolor("Black")+"</div>"); </script> </span>

<!-- Insérer ce code à la cellule 12 du Tableau ans le code HTML de la page Web --> <span style="font-family: Arial; font-size: 17t"> <script> document.write("<div align=left>"+CubeCell12DE.fontcolor("Black")+"</div>"); </script> </span>

<!-- Insérer ce code à la cellule 21 du Tableau ans le code HTML de la page Web --> <span style="font-family: Arial; font-size: 63t">

<script> document.write("<div align=center>"+CubeCell21DE.fontcolor("Yellow")+"</div>"); </script> </span>

<!-- Insérer ce code à la cellule 22 du Tableau ans le code HTML de la page Web --> <span style="font-family: Arial; font-size: 63t"> <script> document.write("<div align=center>"+CubeCell22DE.fontcolor("Yellow")+"</div>"); </script> </span>

<!-- Insérer ce code à la cellule 23 du Tableau ans le code HTML de la page Web --> <span style="font-family: Arial; font-size: 63t"> <script> document.write("<div align=center>"+CubeCell23DE.fontcolor("Yellow")+"</div>"); </script> </span>

<!-- Insérer ce code à la cellule 32 du Tableau ans le code HTML de la page Web --> <span style="font-family: Arial; font-size: 63t"> <script> document.write("<div align=center>"+CubeCell32DE.fontcolor("Red")+"</div>"); </script> </span>

<!-- Insérer ce code à la cellule 33 du Tableau ans le code HTML de la page Web --> <span style="font-family: Arial; font-size: 63t"> <script> document.write("<div align=center>"+CubeCell33DE.fontcolor("Red")+"</div>"); </script> </span>

#### **Afficher la date en ARABE**

```
<!-- Insérer ce code JavaScript entre les balises <head> et <\head> du code HTML de la page Web --> 
<script language="JavaScript"> 
  Today = new Date; 
  JourSemaine= Today.getDay(); 
  JourMois = Today.getDate() - 1; 
  Mois = Today.getMonth(); 
 TabMoisPart1CubeAR = new Array(" "," "," "," "," "," "," "," "," ");
  TabMoisPart2CubeAR = new Array(" "," "," "," "," "," "," "," "," "," "," "," "); 
  TabMoisPart3CubeAR = new Array(" "," "," "," "," "," "," "," "," "," "," "," "); 
  TabJourMoisPart1CubeAR = new Array(" "," "," "," "," "," "," "," ","
","١","١","١","١","١","١","١","١","١","١","
٢","
٢","
٢","
٢","
٢","
٢","
٢","
٢","
٢","
٢","
٣","
٣"); 
  TabJourMoisPart2CubeAR = new Array("١","
٢","
٣","
٤","
٥","
٦","
٧","
٨","
٩","٠","١","
٢","
٣","
٤","
٥","
٦","
٧","
٨","
٩","٠","١","
٢","
٣","
٤","
٥","
٦","
٧","
٨","
٩","٠","١"); 
 TabJourSemainePart1CubeAR = new Array(" \overline{y}", ",","," \overline{y}"," \overline{y}"," "," ");
  CubeCell16AR = TabJourSemainePart1CubeAR[JourSemaine]; 
  CubeCell24AR = TabMoisPart3CubeAR[Mois]; 
  CubeCell25AR = TabMoisPart2CubeAR[Mois]; 
  CubeCell26AR = TabMoisPart1CubeAR[Mois]; 
  CubeCell35AR = TabJourMoisPart1CubeAR[JourMois]; 
  CubeCell36AR = TabJourMoisPart2CubeAR[JourMois]; 
</script>
```
<!-- Insérer ce code à la cellule 16 du Tableau dans le code HTML de la page Web --> <span style="font-family: Simplified Arabic; font-size: 29t"> <script> document.write("<div align=center>"+CubeCell16AR.fontcolor("Black")+"</div>"); </script> </span>

<!-- Insérer ce code à la cellule 24 du Tableau ans le code HTML de la page Web --> <span style="font-family: Simplified Arabic; font-size: 42t"> <script> document.write("<div align=center>"+CubeCell24AR.fontcolor("White")+"</div>"); </script> </span>

<!-- Insérer ce code à la cellule 25 du Tableau ans le code HTML de la page Web --> <span style="font-family: Simplified Arabic; font-size: 42t"> <script> document.write("<div align=center>"+CubeCell25AR.fontcolor("White")+"</div>"); </script> </span>

<!-- Insérer ce code à la cellule 26 du Tableau ans le code HTML de la page Web --> <span style="font-family: Simplified Arabic; font-size: 42t"> <script> document.write("<div align=center>"+CubeCell26AR.fontcolor("White")+"</div>"); </script>

</span>

<!-- Insérer ce code à la cellule 35 du Tableau ans le code HTML de la page Web --> <span style="font-family: Simplified Arabic; font-size: 42t"> <script> document.write("<div align=center>"+CubeCell35AR.fontcolor("Green")+"</div>"); </script> </span>

<!-- Insérer ce code à la cellule 36 du Tableau ans le code HTML de la page Web --> <span style="font-family: Simplified Arabic; font-size: 42t">

<script> document.write("<div align=center>"+CubeCell36AR.fontcolor("Green")+"</div>"); </script> </span>

### **Afficher la date en CHINOIS**

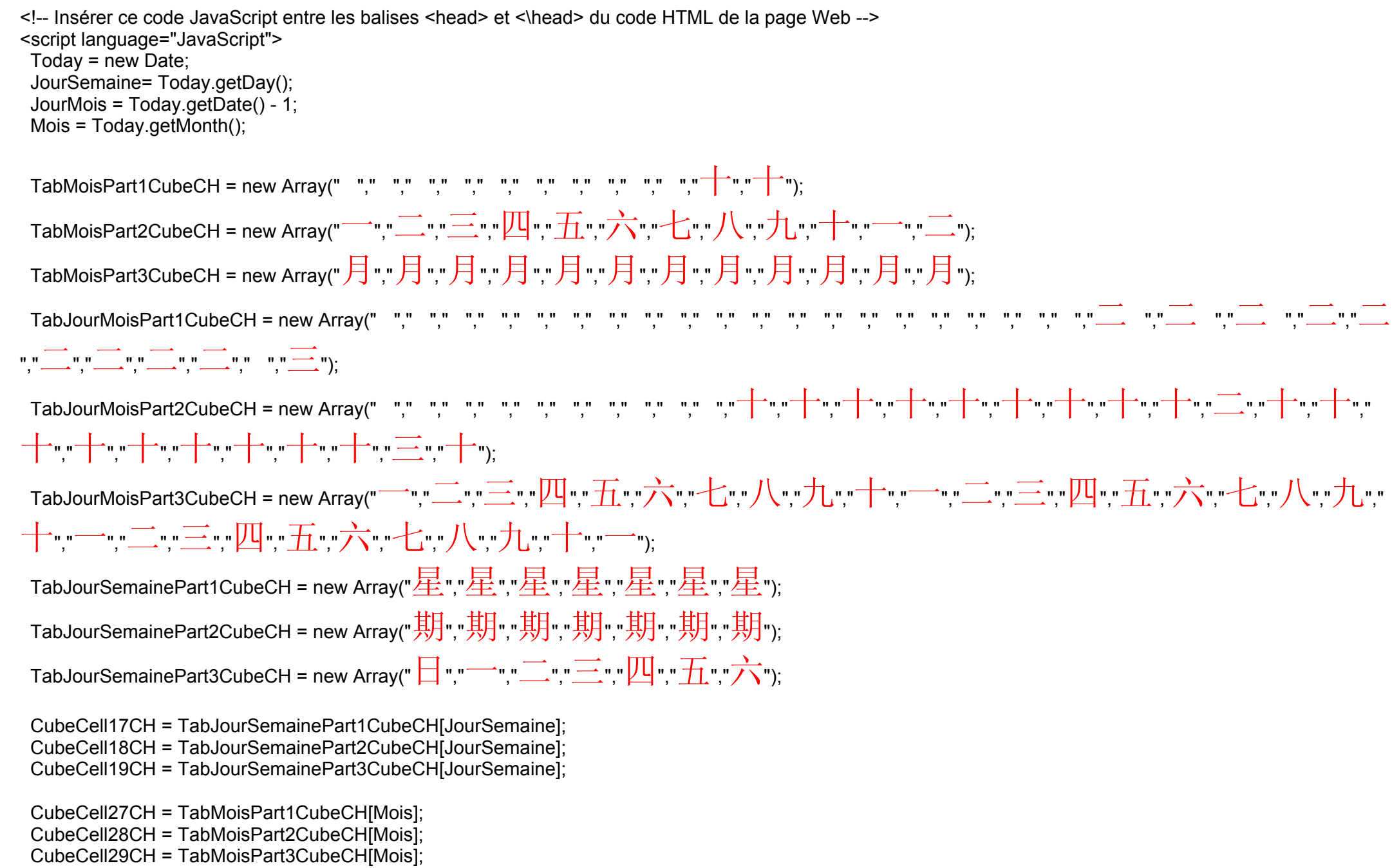

Calendrier Perpétuel en JavaScript **6/15** http://www.mementoslangues.fr/ Chinois

 CubeCell37CH = TabJourMoisPart1CubeCH[JourMois]; CubeCell38CH = TabJourMoisPart2CubeCH[JourMois]; CubeCell39CH = TabJourMoisPart3CubeCH[JourMois]; </script>

<!-- Insérer ce code à la cellule 17 du Tableau dans le code HTML de la page Web --> <span style="font-family: SimSun; font-size: 62t"> <script> document.write("<div align=center>"+CubeCell17CH.fontcolor("Green")+"</div>"); </script> </span>

<!-- Insérer ce code à la cellule 18 du Tableau ans le code HTML de la page Web --> <span style="font-family: SimSun; font-size: 62t"> <script> document.write("<div align=center>"+CubeCell18CH.fontcolor("Green")+"</div>"); </script> </span>

<!-- Insérer ce code à la cellule 19 du Tableau ans le code HTML de la page Web --> <span style="font-family: SimSun; font-size: 62t"> <script> document.write("<div align=center>"+CubeCell19CH.fontcolor("Green")+"</div>"); </script> </span>

<!-- Insérer ce code à la cellule 27 du Tableau ans le code HTML de la page Web --> <span style="font-family: SimSun; font-size: 62t"> <script> document.write("<div align=center>"+CubeCell27CH.fontcolor("Yellow")+"</div>"); </script> </span>

<!-- Insérer ce code à la cellule 28 du Tableau ans le code HTML de la page Web --> <span style="font-family: SimSun; font-size: 62t"> <script> document.write("<div align=center>"+CubeCell28CH.fontcolor("Yellow")+"</div>"); </script> </span>

<!-- Insérer ce code à la cellule 29 du Tableau ans le code HTML de la page Web --> <span style="font-family: SimSun; font-size: 62t"> <script> document.write("<div align=center>"+CubeCell29CH.fontcolor("Yellow")+"</div>"); </script> </span>

<!-- Insérer ce code à la cellule 37 du Tableau ans le code HTML de la page Web --> <span style="font-family: SimSun; font-size: 62t"> <script> document.write("<div align=center>"+CubeCell37CH.fontcolor("Red")+"</div>"); </script> </span>

<!-- Insérer ce code à la cellule 38 du Tableau ans le code HTML de la page Web --> <span style="font-family: SimSun; font-size: 62t"> <script> document.write("<div align=center>"+CubeCell38CH.fontcolor("Red")+"</div>"); </script> </span>

<!-- Insérer ce code à la cellule 39 du Tableau ans le code HTML de la page Web --> <span style="font-family: SimSun; font-size: 62t"> <script> document.write("<div align=center>"+CubeCell39CH.fontcolor("Red")+"</div>"); </script> </span>

#### **Afficher la date en GREC**

<!-- Insérer ce code JavaScript entre les balises <head> et <\head> du code HTML de la page Web --> <script language="JavaScript"> Today = new Date; JourSemaine= Today.getDay(); JourMois = Today.getDate() - 1; Mois = Today.getMonth(); TabMoisPart1CubeEL = new Array(" $\|$ "," $\Phi$ "," $M$ "," $A$ "," $M$ "," $\|O$ "," $\|O$ "," $A$ "," $\Sigma$ "," $O$ "," $N$ "," $\Delta$ "); TabMoisPart2CubeEL = new Array(" $A$ "," $E$ "," $A$ "," $\Pi$ "," $A$ "," $Y$ "," $Y$ "," $Y$ "," $E$ "," $K$ "," $O$ "," $E$ "); TabMoisPart3CubeEL = new Array("**N**","В","Р","Р","<mark>Р","N","Л","Г","П","Т","Е","К</mark>"); TabJourMoisPart1CubeEL = new Array(" "," "," "," "," "," "," "," "," "," 1"," 1"," 1"," 1"," 1"," 1"," 1"," 1"," 1"," 1"," 2"," 2"," 2"," 2"," 2"," 2"," 2"," 2"," 2"," 2"," 3"," 3"); TabJourMoisPart2CubeEL = new Array("1","2","3","4","5","6","7","8","9","0","1","2","3","4","5","6","7","8","9","0","1","2","3","4","5","6","7","8","9","0","1"); πabJourSemainePart1CubeEL = new Array("Κυριακή","Δευτέρα","Τρίτη","Τετάρτη","Πέμπτη","Παρασ","Σάββατο"); TabJourSemainePart2CubeEL = new Array(" "," "," "," "," "," "," **KEUΠ'**"," "); CubeCell41EL = TabJourSemainePart1CubeEL[JourSemaine]; CubeCell42EL = TabJourSemainePart2CubeEL[JourSemaine]; CubeCell51EL = TabMoisPart1CubeEL[Mois]; CubeCell52EL = TabMoisPart2CubeEL[Mois]; CubeCell53EL = TabMoisPart3CubeEL[Mois]; CubeCell62EL = TabJourMoisPart1CubeEL[JourMois]; CubeCell63EL = TabJourMoisPart2CubeEL[JourMois]; </script> <!-- Insérer ce code à la cellule 41 du Tableau dans le code HTML de la page Web --> <span style="font-family: Arial; font-size: 17t"> <script> document.write("<div align=right>"+CubeCell41EL.fontcolor("Black")+"</div>"); </script>

</span>

<!-- Insérer ce code à la cellule 42 du Tableau dans le code HTML de la page Web --> <span style="font-family: Arial; font-size: 17t"> <script> document.write("<div align=left>"+CubeCell42EL.fontcolor("Black")+"</div>"); </script> </span>

<!-- Insérer ce code à la cellule 51 du Tableau dans le code HTML de la page Web --> <span style="font-family: Arial; font-size: 63t"> <script> document.write("<div align=center>"+CubeCell51EL.fontcolor("White")+"</div>"); </script> </span>

<!-- Insérer ce code à la cellule 52 du Tableau dans le code HTML de la page Web --> <span style="font-family: Arial; font-size: 63t">

<script> document.write("<div align=center >"+CubeCell52EL.fontcolor("White")+"</div>"); </script> </span>

<!-- Insérer ce code à la cellule 53 du Tableau dans le code HTML de la page Web --> <span style="font-family: Arial; font-size: 63t"> <script> document.write("<div align=center>"+CubeCell53EL.fontcolor("White")+"</div>"); </script> </span>

<!-- Insérer ce code à la cellule 62 du Tableau dans le code HTML de la page Web --> <span style="font-family: Arial; font-size: 63t"> <script> document.write("<div align=center>"+CubeCell62EL.fontcolor("#3366FF")+"</div>"); </script> </span>

<!-- Insérer ce code à la cellule 63 du Tableau dans le code HTML de la page Web --> <span style="font-family: Arial; font-size: 63t"> <script> document.write("<div align=center>"+CubeCell63EL.fontcolor("#3366FF")+"</div>"); </script> </span>

#### **Afficher la date en JAPONAIS**

<!-- Insérer ce code JavaScript entre les balises <head> et <\head> du code HTML de la page Web --> <script language="JavaScript"> Today = new Date; JourSemaine= Today.getDay(); JourMois = Today.getDate() - 1; Mois = Today.getMonth(); TabMoisPart1CubeJP = new Array(" "," "," "," "," "," "," "," "," "," "," 十"," 十"); TabMoisPart2CubeJP = new Array(" - "," \_\_"," \_\_","  $\frac{1}{2}$ ","  $\frac{1}{2}$ ","  $\frac{1}{4}$ "," $\frac{1}{4}$ "," $\frac{1}{4}$ "," $\frac{1}{4}$ "," $\frac{1}{4}$ "," $\frac{1}{4}$ ","  $\frac{1}{4}$ ","  $\frac{1}{4}$ ","  $\frac{1}{4}$ ","  $\frac{1}{4}$ ","  $\frac{1}{4}$ "); TabMoisPart3CubeJP = new Array(" 月"," 月"," 月"," 月"," 月"," 月"," 月"," 月"," 月"," 月"," 月"," 月"); TabJourMoisPart1CubeJP = new Array(" "," "," "," "," "," "," "," "," "," "," "," "," "," "," "," "," "," "," "," "," 二"," 二"," 二"," 二"," 二"," 二","<u>\_\_\_\_</u>","\_\_\_"," ","\_\_\_");<br>","\_\_\_\_","\_\_\_\_"," ,"\_\_\_\_"); TabJourMoisPart2CubeJP = new Array(" "," "," "," "," "," "," "," "," "," "," 十"," 十"," 十"," 十"," 十"," 十"," 十"," 十"," 十"," 二"," 十"," 十"," 十 "," 十"," 十"," 十"," 十"," 十"," 十"," 三"," 十"); TabJourMoisPart3CubeJP = new Array(" ̄´","ニ',"三'',"匹'',"五'',"六'',"七'',"八'',"九',"十''," ̄'',"二'',"三'',"四'',"五'',"六'',"七'',"八'',"九''," ┼┉,╌┉,二┉,三┉四┉,石┉,五┉,六┉七┉,八┉,九┉十┉,一┉, TabJourSemainePart1CubeJP = new Array(" 日 "," 月 ","火","水","木","金","土"); TabJourSemainePart2CubeJP = new Array("曜","曜","曜","曜","曜","曜","曜"," TabJourSemainePart3CubeJP = new Array("  $\Box$  ","  $\Box$  ","  $\Box$  ","  $\Box$  ","  $\Box$  ","  $\Box$  "); CubeCell44JP = TabJourSemainePart1CubeJP[JourSemaine]; CubeCell45JP = TabJourSemainePart2CubeJP[JourSemaine]; CubeCell46JP = TabJourSemainePart3CubeJP[JourSemaine]; CubeCell54JP = TabMoisPart1CubeJP[Mois]; CubeCell55JP = TabMoisPart2CubeJP[Mois]; CubeCell56JP = TabMoisPart3CubeJP[Mois];

Calendrier Perpétuel en JavaScript 10/15 http://www.mementoslangues.fr/ Chinois

 CubeCell64JP = TabJourMoisPart1CubeJP[JourMois]; CubeCell65JP = TabJourMoisPart2CubeJP[JourMois]; CubeCell66JP = TabJourMoisPart3CubeJP[JourMois]; </script>

<!-- Insérer ce code à la cellule 44 du Tableau dans le code HTML de la page Web --> <span style="font-family: MS Mincho; font-size: 62t"> <script> document.write("<div align=center>"+CubeCell44JP.fontcolor("Blue")+"</div>"); </script> </span>

<!-- Insérer ce code à la cellule 45 du Tableau ans le code HTML de la page Web --> <span style="font-family: MS Mincho; font-size: 62t"> <script> document.write("<div align=center>"+CubeCell45JP.fontcolor("Blue")+"</div>"); </script> </span>

<!-- Insérer ce code à la cellule 46 du Tableau ans le code HTML de la page Web --> <span style="font-family: MS Mincho; font-size: 62t"> <script> document.write("<div align=center>"+CubeCell46JP.fontcolor("Blue")+"</div>"); </script> </span>

<!-- Insérer ce code à la cellule 54 du Tableau ans le code HTML de la page Web --> <span style="font-family: MS Mincho; font-size: 62t"> <script> document.write("<div align=center>"+CubeCell54JP.fontcolor("White")+"</div>"); </script> </span>

<!-- Insérer ce code à la cellule 55 du Tableau ans le code HTML de la page Web --> <span style="font-family: MS Mincho; font-size: 62t"> <script> document.write("<div align=center>"+CubeCell55JP.fontcolor("White")+"</div>"); </script> </span>

<!-- Insérer ce code à la cellule 56 du Tableau ans le code HTML de la page Web --> <span style="font-family: MS Mincho; font-size: 62t"> <script> document.write("<div align=center>"+CubeCell56JP.fontcolor("White")+"</div>"); </script> </span>

<!-- Insérer ce code à la cellule 64 du Tableau ans le code HTML de la page Web --> <span style="font-family: MS Mincho; font-size: 62t"> <script> document.write("<div align=center>"+CubeCell64JP.fontcolor("#CC0000")+"</div>"); </script> </span>

<!-- Insérer ce code à la cellule 65 du Tableau ans le code HTML de la page Web --> <span style="font-family: MS Mincho; font-size: 62t"> <script> document.write("<div align=center>"+CubeCell65JP.fontcolor("#CC0000")+"</div>"); </script> </span>

<!-- Insérer ce code à la cellule 66 du Tableau ans le code HTML de la page Web --> <span style="font-family: MS Mincho; font-size: 62t"> <script> document.write("<div align=center>"+CubeCell66JP.fontcolor("#CC0000")+"</div>"); </script> </span>

### **Afficher la date en RUSSE**

```
<!-- Insérer ce code JavaScript entre les balises <head> et <\head> du code HTML de la page Web --> 
<script language="JavaScript"> 
 Today = new Date; 
  JourSemaine= Today.getDay(); 
 JourMois = Today.getDate() - 1; 
 Mois = Today.getMonth(); 
 TabMoisPart1CubeRU = new Array("
Я","
Ф","
М","
А","
М","
И","
И","
А","
С","
О","
Н","
Д"); 
 TabMoisPart2CubeRU = new Array("
Н","
Е","
А","
П","
А","
Ю","
Ю","
В","
Е","
К","
О","
Е"); 
 TabMoisPart3CubeRU = new Array("
В","
В","
Р","
Р","
Й","
Н","
Л","
Г","
Н","
Т","
Я","
К"); 
 TabJourMoisPart1CubeRU = new Array(" "," "," "," "," "," "," "," ","
","
1","
1","
1","
1","
1","
1","
1","
1","
1","
1","
2","
2","
2","
2","
2","
2","
2","
2","
2","
2","
3","
3"); 
  TabJourMoisPart2CubeRU = new Array("1","2","3","4","5","6","7","8","9","0","1","2","3","4","5","6","7","8","9","0","1","2","3","4","5","6","7","8","9","0","1");
 TabJourSemainePart1CubeRU = new Array("Воскре","Поне","Вто́рник","Среда́","Четве́рг","Пя́тница","Суббо́та"); 
TabJourSemainePart2CubeRU = new Array("СеНЬе","ДеЛЬНИК"," "," "." "." "." ");
  CubeCell47RU = TabJourSemainePart1CubeRU[JourSemaine]; 
 CubeCell48RU = TabJourSemainePart2CubeRU[JourSemaine];
```

```
 CubeCell57RU = TabMoisPart1CubeRU[Mois];
```

```
 CubeCell58RU = TabMoisPart2CubeRU[Mois]; 
 CubeCell59RU = TabMoisPart3CubeRU[Mois];
```

```
 CubeCell68RU = TabJourMoisPart1CubeRU[JourMois]; 
 CubeCell69RU = TabJourMoisPart2CubeRU[JourMois]; 
</script>
```

```
<!-- Insérer ce code à la cellule 47 du Tableau dans le code HTML de la page Web --> 
<span style="font-family: Arial; font-size: 17t"> 
<script> document.write("<div align=right>"+CubeCell47RU.fontcolor("Black")+"</div>"); </script> 
</span>
```
<!-- Insérer ce code à la cellule 48 du Tableau dans le code HTML de la page Web --> <span style="font-family: Arial; font-size: 17t"> <script> document.write("<div align=left>"+CubeCell48RU.fontcolor("Black")+"</div>"); </script> </span>

<!-- Insérer ce code à la cellule 57 du Tableau dans le code HTML de la page Web --> <span style="font-family: Arial; font-size: 63t"> <script> document.write("<div align=center>"+CubeCell57RU.fontcolor("White")+"</div>"); </script> </span>

<!-- Insérer ce code à la cellule 58 du Tableau dans le code HTML de la page Web --> <span style="font-family: Arial; font-size: 63t">

<script> document.write("<div align=center >"+CubeCell58RU.fontcolor("White")+"</div>"); </script> </span>

<!-- Insérer ce code à la cellule 59 du Tableau dans le code HTML de la page Web --> <span style="font-family: Arial; font-size: 63t"> <script> document.write("<div align=center>"+CubeCell59RU.fontcolor("White")+"</div>"); </script> </span>

<!-- Insérer ce code à la cellule 68 du Tableau dans le code HTML de la page Web --> <span style="font-family: Arial; font-size: 63t"> <script> document.write("<div align=center>"+CubeCell68RU.fontcolor("#3366FF")+"</div>"); </script> </span>

<!-- Insérer ce code à la cellule 69 du Tableau dans le code HTML de la page Web --> <span style="font-family: Arial; font-size: 63t"> <script> document.write("<div align=center>"+CubeCell69RU.fontcolor("#3366FF")+"</div>"); </script> </span>

#### **Numérotation des cellules du Calendrier**

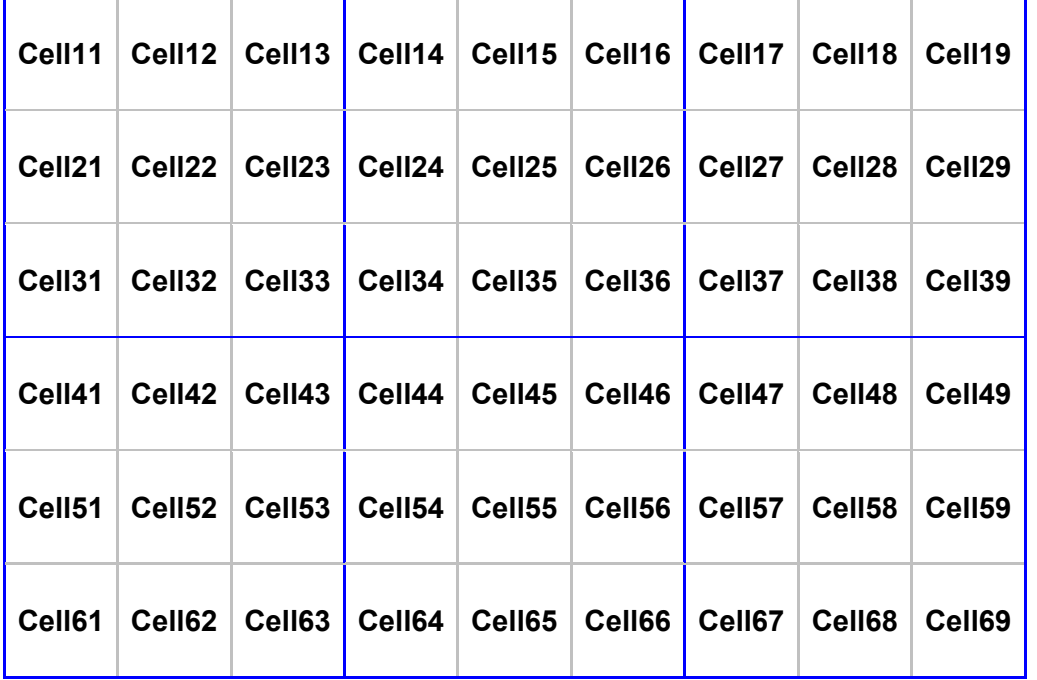

## **Exemple de tableaux ARABE et CHINOIS (Cube de taille 57x57 mm)**

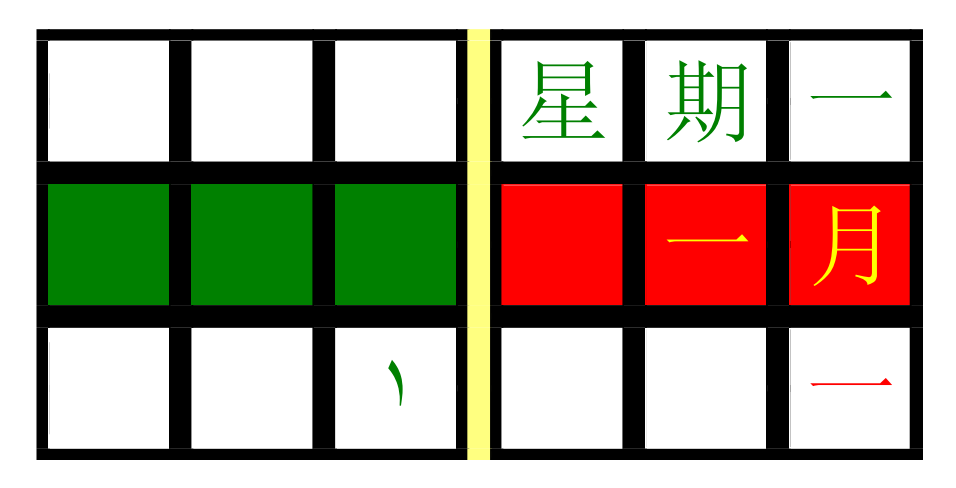

## **Répartition des langues sur le Calendrier**

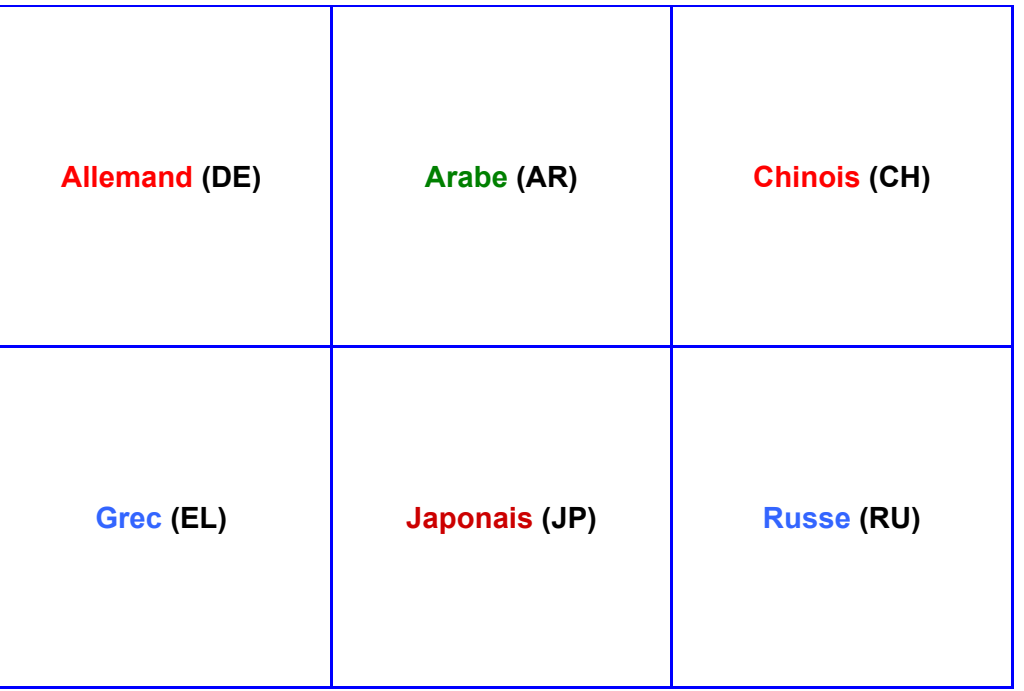

## **Exemple de tableaux JAPONAIS et RUSSE (Cube de taille 57x57 mm)**

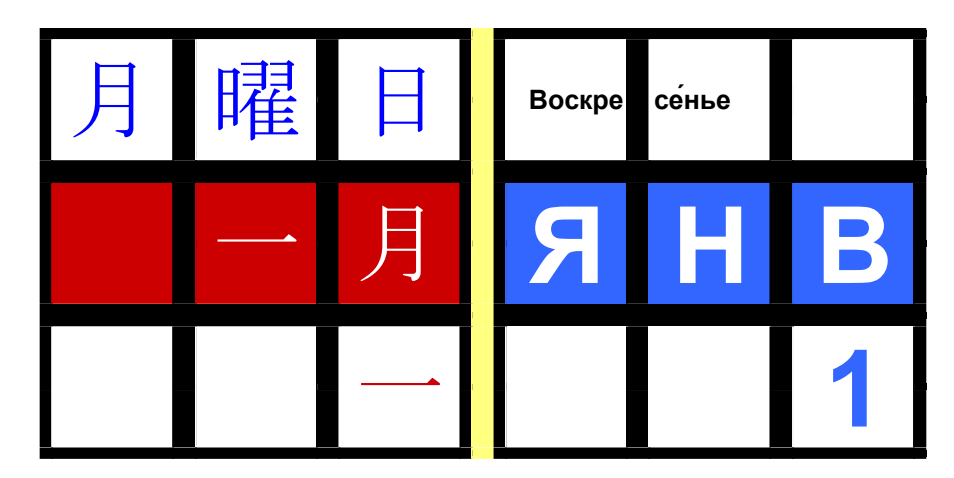